**ADSL Autoconnect Crack Activator [Mac/Win]**

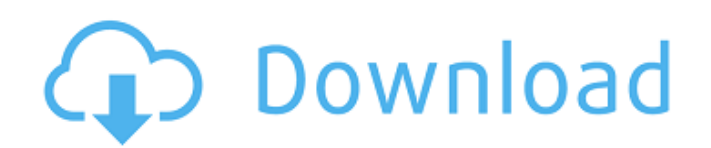

### **ADSL Autoconnect Crack + X64**

In the project home, click on Set up from the Enterprise features section. A window similar to the following one is displayed: The application home screen. When you click on the Set up button, the following menu appears: E address change is detected Determine the IP address Determine the IP address at startup Ensure the correct IP address at startup Ensure the correct IP address Monitor the IP address at startup Monitor an IP address at star ISP. It is thus responsible to configure the router properly before initiating the connection. If the connection is managed by the router, you can choose to determine its IP address at startup or whenever a change is detec whenever an IP address change is detected, activate the option. The Autoconnect at startup option lets the application take over the process of setting up a connection at startup. The connection is established by trying to section for details. If the router is behind a NAT system, you can determine its IP address during the configuration of the router. You can also do the same to ensure that the IP address is correct before accessing the net correct before accessing

ADSL Autoconnect Serial Key is a free application developed to help ADSL users to manage their broadband connections. Its main feature is to auto-connect to the Internet provider's broadband connection. In case you need to ADSL 2+. It is not compatible with Windows 95 or any proprietary router configuration. ADSL Autoconnect does not require an ADSL account. It can be used as a client or as a server. Furthermore, you can use the application changes as well as reconnect to the Internet automatically at the time you wish. The application can be downloaded for free from our website. Airosoft Snipping is an elegant and powerful screen capture an image or video di application, while introducing the best feature of intuitive use. It can capture an image or video directly from your screen, taking a screenshot or recording a video clip without any capture device or application. The scr even for the beginners. Drag the window that you want to capture to the left tool box, and right click it to adjust the capture area. The corner of the window frame can also be set as the capture the window, you can also b application. You can also capture the text from the screen or 09e8f5149f

#### **ADSL Autoconnect Crack Download**

## **ADSL Autoconnect (Final 2022)**

- manages the connection of a ADSL2/ADSL2+ network from a single network using an external router or a FreeBox terminal (via USB or Ethernet). - detects whether the connection is active or not. - reconnection status at hom problem (PNR, EAP-MUX, IP fail-over). - informs the user of any changes in connection status. - connects to the Internet and checks the connection status from a single terminal. - operates in both ASDL and RTC mode. - prov provide an Internet connection on another machine. The basic settings of ADSL Autoconnect (internal and external and external servers): - My Internet Profile: The user selects a home profile. The user selects a home profil external gateway. - Monitor and Control: The user selects settings concerning the status monitoring (usually outgoing or incoming). - Netmask: The user selects a specific port. - Port Settings: The user selects settings: T the desired name of the machine which will act as a remote access client. - Launch Settings: The user selects to launch ADSL Autoconnect at startup. - Login Settings: The user selects to use a static IP address for the rem number. - Preconnection Settings: The

# **What's New in the ADSL Autoconnect?**

\* Easily connects to ADSL \* Supports multiple connection profiles \* Alarms for IP address changes or router address changes or router address changes \* Supports multiple protocols PPP, PPTP, PPPOA and PPPOE \* Scheduled con

# **System Requirements:**

Before you start installing HUGO-JUNO, please make sure you meet these requirements: For PC-running HUGO-JUNO: You need a Windows computer and compatible graphics card (Radeon HD 4800 or Nvidia Geforce 8600 or higher) and

[https://allurefashion.net/wp-content/uploads/2022/06/CardTool\\_Crack\\_\\_\\_Activation\\_Key\\_Free\\_WinMac\\_Latest2022.pdf](https://allurefashion.net/wp-content/uploads/2022/06/CardTool_Crack___Activation_Key_Free_WinMac_Latest2022.pdf) [https://righttoexpress.com/upload/files/2022/06/aBg1g3IqVbP7YNcRcmoA\\_07\\_2236e30adaa5a1f65e09405bf8c06aa6\\_file.pdf](https://righttoexpress.com/upload/files/2022/06/aBg1g3IqVbP7YNcRcmoA_07_2236e30adaa5a1f65e09405bf8c06aa6_file.pdf) [https://mentorthis.s3.amazonaws.com/upload/files/2022/06/xrIhfJmNtVEHwaMikszG\\_07\\_539d5213aa384dd4c9fb17175fd1b111\\_file.pdf](https://mentorthis.s3.amazonaws.com/upload/files/2022/06/xrIhfJmNtVEHwaMikszG_07_539d5213aa384dd4c9fb17175fd1b111_file.pdf) <https://surfcentertarifa.com/wp-content/uploads/2022/06/CatchThatException.pdf> <https://grandioso.immo/pcasp-psl-cal-crack-license-keygen-free-2022/> <https://merryquant.com/wp-content/uploads/2022/06/MFCMAPI.pdf> <https://jobpal.app/?p=20037> [https://axisflare.com/upload/files/2022/06/hOwbWjXzIMlDGeRrDEwG\\_07\\_2236e30adaa5a1f65e09405bf8c06aa6\\_file.pdf](https://axisflare.com/upload/files/2022/06/hOwbWjXzIMlDGeRrDEwG_07_2236e30adaa5a1f65e09405bf8c06aa6_file.pdf) <https://www.raven-guard.info/wp-content/uploads/2022/06/hirmscev.pdf> <http://www.pickrecruit.com/wp-content/uploads/2022/06/Pythia.pdf> [https://oursocial.io/upload/files/2022/06/t6bQMHR6fQRbDuSyDIAX\\_07\\_2236e30adaa5a1f65e09405bf8c06aa6\\_file.pdf](https://oursocial.io/upload/files/2022/06/t6bQMHR6fQRbDuSyDIAX_07_2236e30adaa5a1f65e09405bf8c06aa6_file.pdf) <https://www.digitalpub.ma/advert/utm-converter-download-latest-2022/> [http://www.momshuddle.com/upload/files/2022/06/ZtjJJohHMbGsAlkRzPTs\\_07\\_2236e30adaa5a1f65e09405bf8c06aa6\\_file.pdf](http://www.momshuddle.com/upload/files/2022/06/ZtjJJohHMbGsAlkRzPTs_07_2236e30adaa5a1f65e09405bf8c06aa6_file.pdf) <https://paulocristian.com/2022/06/07/inventory-manager-crack-free-for-windows/> [https://www.praxisforum-online.de/wp-content/uploads/2022/06/ZNxPMp\\_Server\\_For\\_Windows.pdf](https://www.praxisforum-online.de/wp-content/uploads/2022/06/ZNxPMp_Server_For_Windows.pdf) [https://chihemp.com/wp-content/uploads/2022/06/Lab\\_Partners.pdf](https://chihemp.com/wp-content/uploads/2022/06/Lab_Partners.pdf) <https://nansh.org/portal/checklists/checklist.php?clid=69346> <https://meuconhecimentomeutesouro.com/irrigateplus-crack/> <https://www.albenistore.com/directory-lister-19-crack-activator-final-2022/> <https://www.herbanwmex.net/portal/checklists/checklist.php?clid=69345>